## **Online-Angebote für Bürgergeldbeziehende**

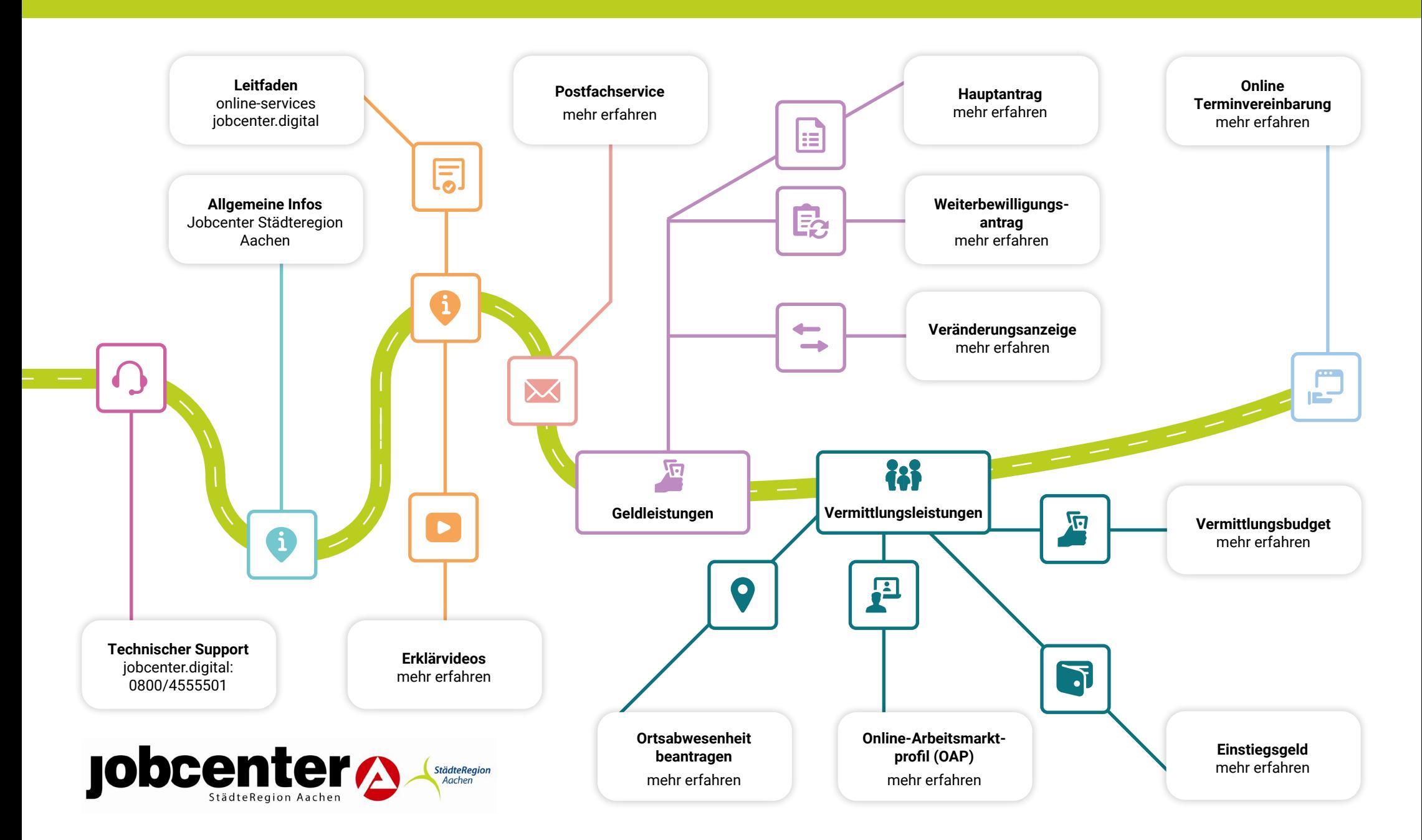